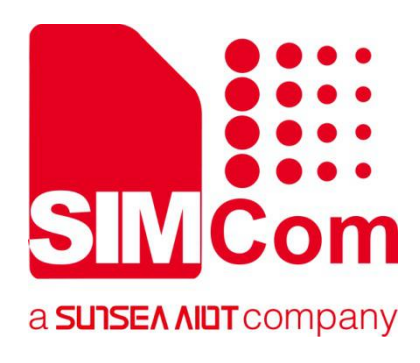

# **SIM7070\_SIM7080\_SIM7090 Series\_SSL \_Application Note**

**LPWA Module**

**SIMCom Wireless Solutions Limited**

Building B, SIM Technology Building, No.633, Jinzhong Road Changning District, Shanghai P.R. China Tel: 86-21-31575100 support@simcom.com www.simcom.com

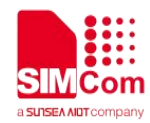

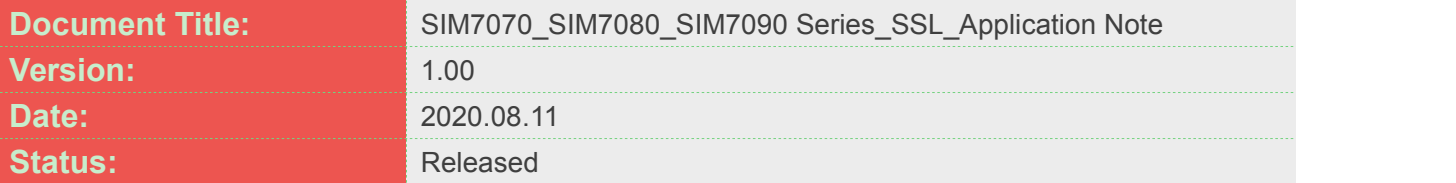

### **GENERAL NOTES**

SIMCOM OFFERS THIS INFORMATION AS A SERVICE TO ITS CUSTOMERS. TO SUPPORT APPLICATION AND ENGINEERING EFFORTS THAT USE THE PRODUCTS DESIGNED BY SIMCOM. THE INFORMATION PROVIDED IS BASED UPON REQUIREMENTS SPECIFICALLY PROVIDED TO SIMCOM BY THE CUSTOMERS. SIMCOM HAS NOT UNDERTAKEN ANY INDEPENDENT SEARCH FOR ADDITIONAL RELEVANT INFORMATION, INCLUDING ANY INFORMATION THAT MAY BE IN THE CUSTOMER'S POSSESSION. FURTHERMORE, SYSTEM VALIDATION OF THIS PRODUCT DESIGNED BY SIMCOM WITHIN A LARGER ELECTRONIC SYSTEM REMAINS THE RESPONSIBILITY OF THE CUSTOMER OR THE CUSTOMER'S SYSTEM INTEGRATOR. ALL SPECIFICATIONS SUPPLIED HEREIN ARE SUBJECT TO CHANGE.

### **COPYRIGHT**

THIS DOCUMENT CONTAINS PROPRIETARY TECHNICAL INFORMATION WHICH IS THE PROPERTY OF SIMCOM WIRELESS SOLUTIONS LIMITED COPYING, TO OTHERS AND USING THIS DOCUMENT, ARE FORBIDDEN WITHOUT EXPRESS AUTHORITY BY SIMCOM. OFFENDERS ARE LIABLE TO THE PAYMENT OF INDEMNIFICATIONS. ALL RIGHTS RESERVED BY SIMCOM IN THE PROPRIETARY TECHNICAL INFORMATION , INCLUDING BUT NOT LIMITED TO REGISTRATION GRANTING OF A PATENT , A UTILITY MODEL OR DESIGN. ALL SPECIFICATION SUPPLIED HEREIN ARE SUBJECT TO CHANGE WITHOUT NOTICE AT ANY TIME.

### **SIMCom Wireless Solutions Limited**

Building B, SIM Technology Building, No.633 Jinzhong Road, Changning District, Shanghai P.R. China Tel: +86 21 31575100

Email: [simcom@simcom.com](mailto:simcom@simcom.com)

### **For more information, please visit:**

<https://www.simcom.com/download/list-863-en.html>

**For technical support, or to report documentation errors, please visit:** https://www.simcom.com/ask/ or email to: [support@simcom.com](mailto:support@simcom.com)

*Copyright © 2020 SIMCom Wireless Solutions Limited All Rights Reserved.*

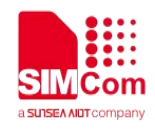

## <span id="page-2-0"></span>**About Document**

### <span id="page-2-1"></span>**Version History**

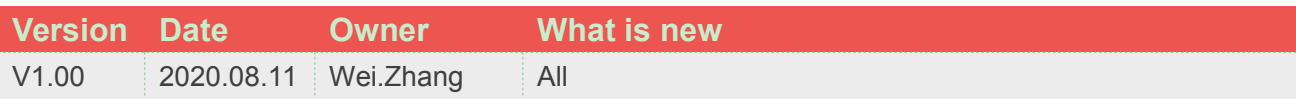

### <span id="page-2-2"></span>**Scope**

### **This document applies to the following products**

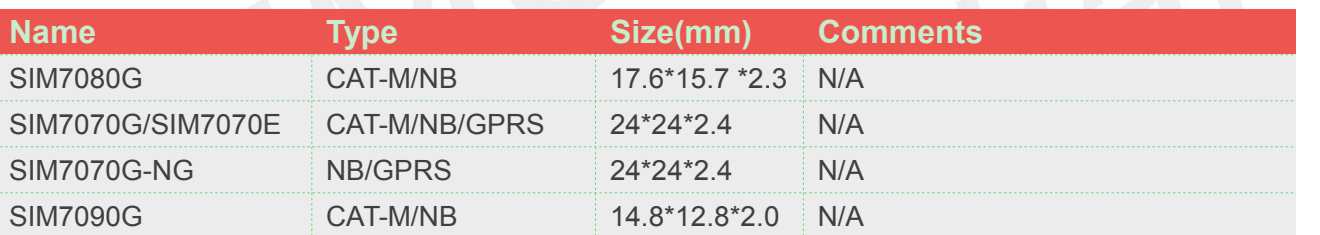

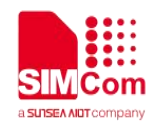

## <span id="page-3-0"></span>**Contents**

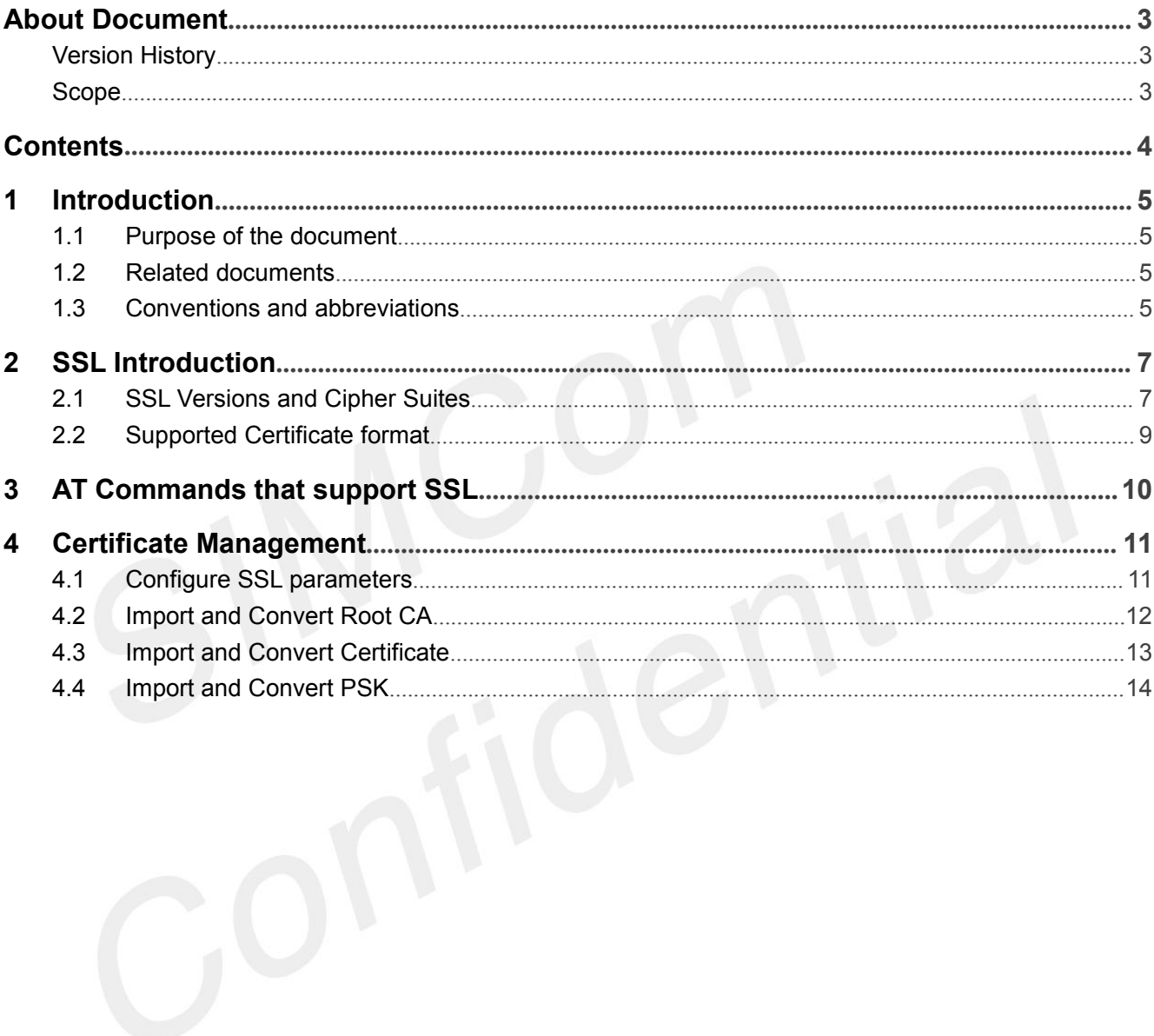

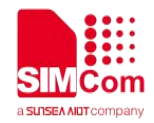

### <span id="page-4-0"></span>**1 Introduction**

### <span id="page-4-1"></span>**1.1 Purpose of the document**

Based on module AT command manual, this document will introduce SSL application process.

The following applications of SIM7070\_SIM7080\_SIM7090 series module support SSL: HTTP, FTP, TCPUDP, MQTT and EMAIL.

Developers could understand and develop application quickly and efficiently based on this document.

### <span id="page-4-2"></span>**1.2 Related documents**

[1] SIM7070\_SIM7080\_SIM7090 Series\_AT Command Manual [2] SIM7070\_SIM7080\_SIM7090 Series\_FS\_Application Note [3] SIM7070\_SIM7080\_SIM7090 Series\_HTTP(S)\_Application Note [4] SIM7070\_SIM7080\_SIM7090 Series\_FTP(S)\_Application Note [5] SIM7070\_SIM7080\_SIM7090 Series\_TCPUDP(S)\_Application Note [6] SIM7070\_SIM7080\_SIM7090 Series\_MQTT(S)\_Application Note [7] SIM7070\_SIM7080\_SIM7090 Series\_Email\_Application Note [8] RFC7925

[9] RFC2246

### <span id="page-4-3"></span>**1.3 Conventions and abbreviations**

In this document, the GSM engines are referred to as following term:

- ME (Mobile Equipment);
- MS (Mobile Station);
- TA (Terminal Adapter);
- DCE (Data Communication Equipment) or facsimile DCE (FAX modem, FAX board);

In application, controlling device controls the GSM engine by sending AT Command via its serial interface. The controlling device at the other end of the serial line is referred to as following term:

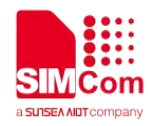

- **•** TE (Terminal Equipment);
- DTE (Data Terminal Equipment) or plainly "the application" which is running on an embedded system;

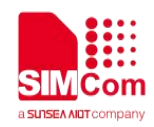

### <span id="page-6-0"></span>**2 SSL Introduction**

- SSL (Secure Sockets Layer), a security protocol. It was put forward by Netscape in the first version of Web browser. The aim is to provide security and data integrity for network communications. SSL encrypts the network connections at the transport layer.
- $\triangleright$  SSL uses public key technology to ensure the confidentiality and reliability of communication between two applications and to ensure that communication between client and server applications is not eaves dropped by attackers. It can be supported at both ends of the server and client, and has become an industrial standard for secure communication over the Internet. Current Web browsers generally combine HTTP and SSL to achieve secure communication. This Agreement and its successor are TLS (Transport Layer Security, TLS).
- $\triangleright$  TLS uses key algorithm to provide endpoint authentication and communication security on the Internet, It is based on the public key infrastructure. In typical implementations, however, only the network server is authenticated reliably, while the client is not necessarily. This is because the public key infrastructure is generally commercial, and electronic signature certificates usually need to be paid for. The protocol is designed to enable master-slave architecture application communication itself to prevent tapping, tampering, and message forgery
- DTLS (Datagram Transport Layer Security) is the data transmission layer security protocol. TLS cannot be used to ensure the security of the data transmitted on UDP, so Datagram TLS extends the existing TLS protocol architecture to support UDP, that is datagram transmission. DTLS 1.0 is based on TLS 1.1, and DTLS 1.2 is based on TLS 1.2.
- $\triangleright$  DTLS, TLS and SSL encrypt network connections at the transport layer, DTLS is above the UDP transport protocol, and TLS is above the TCP transport protocol.

### <span id="page-6-1"></span>**2.1 SSL Versions and Cipher Suites**

The following SSL versions are supported.

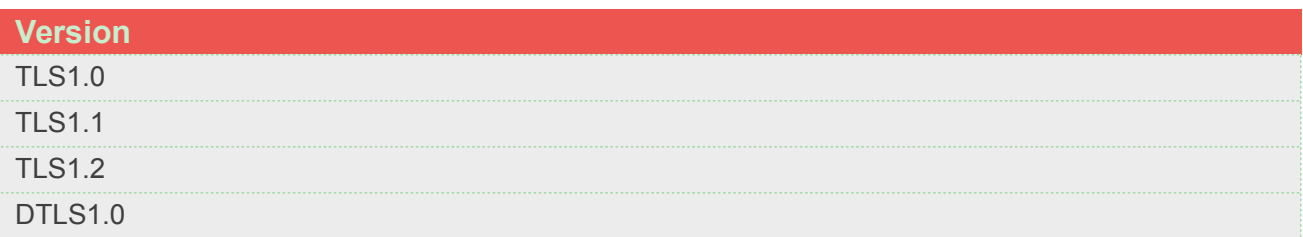

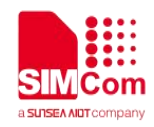

#### DTLS1.2

The following table shows SSL cipher suites supported by SIM7070\_SIM7080\_SIM7090 series module. For detailed description of cipher suites, please refer to *RFC 2246-The TLS Protocol Version 1.0*.

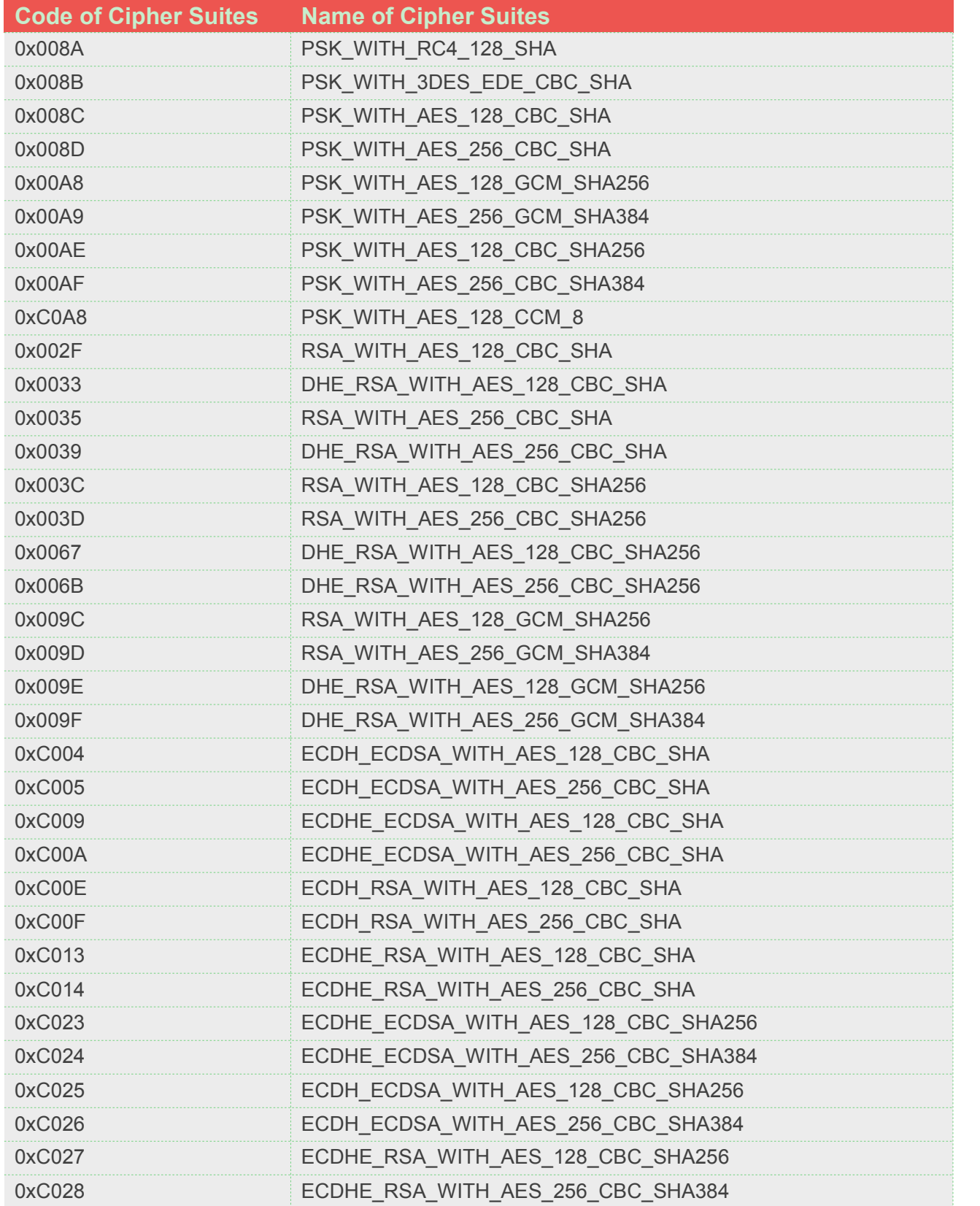

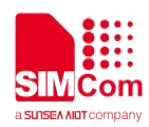

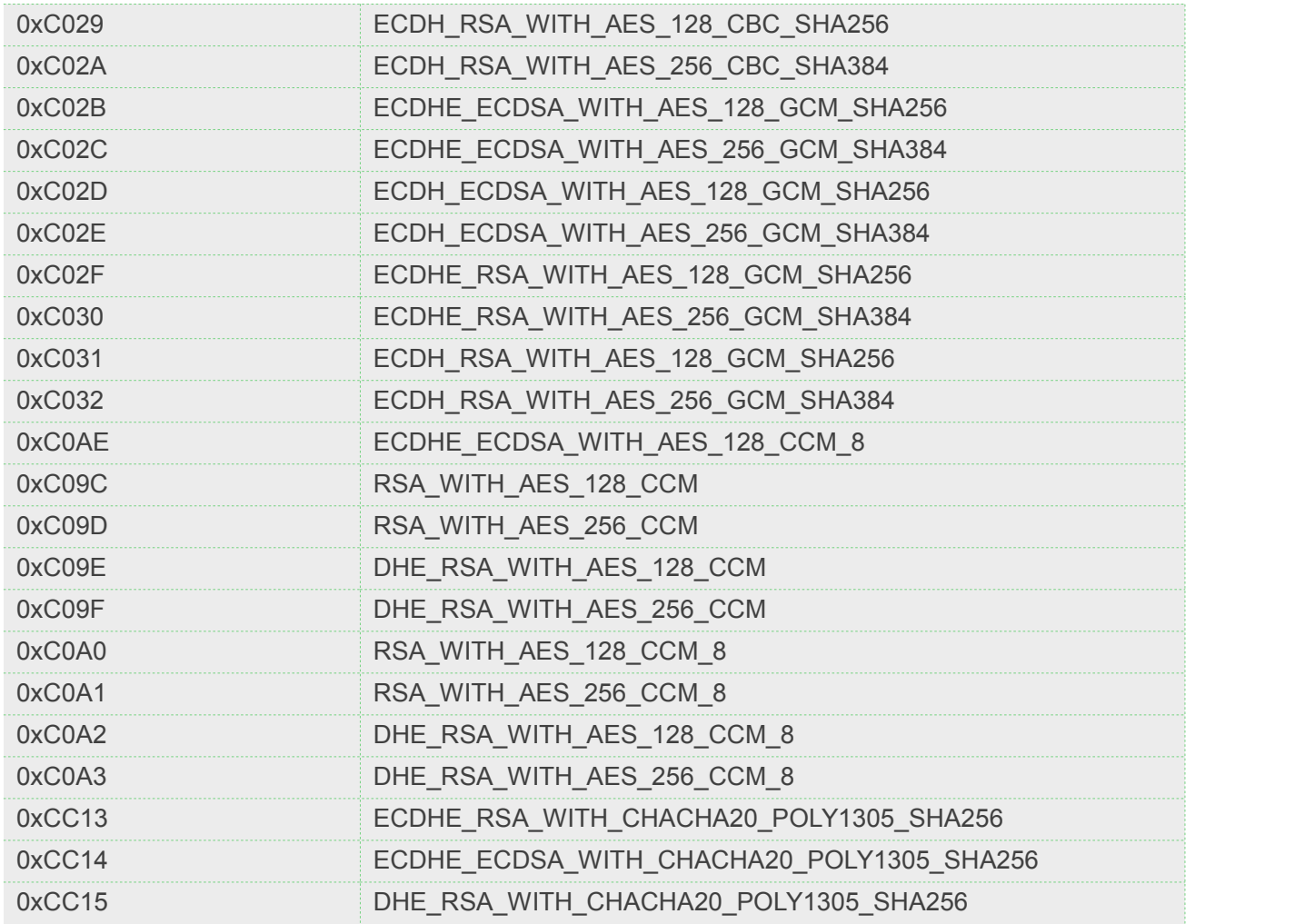

### <span id="page-8-0"></span>**2.2 Supported Certificate format**

- $\triangleright$  SSL Certificates is a file that uses digital encryption technology to encrypt the details of the publisher's information.
- $\triangleright$  SSL certificates are encoded in the binary format specified in the X.509 ITU-T standard, which is a well-established telecom standard for storing structured binary data. The binary X.509 data is sometimes stored as raw binary data and sometimes encoded using Base64 encoding. Several X.509 encoding formats exists. We can handle the following formats: .PEM, .DER, and .P7B.
- Typically, a certificate's private key and public certificate are stored as two .PEM encoded files. Root certificates (CAs) are typically stored in the container format .P7B, which can store multiple CAs. The root certificates are used by SSL function when certifying (authenticating) the peer side.

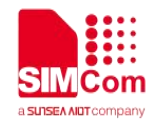

## <span id="page-9-0"></span>**3 AT Commands that support SSL**

The module provides AT commands that can be used by device terminals as follows:

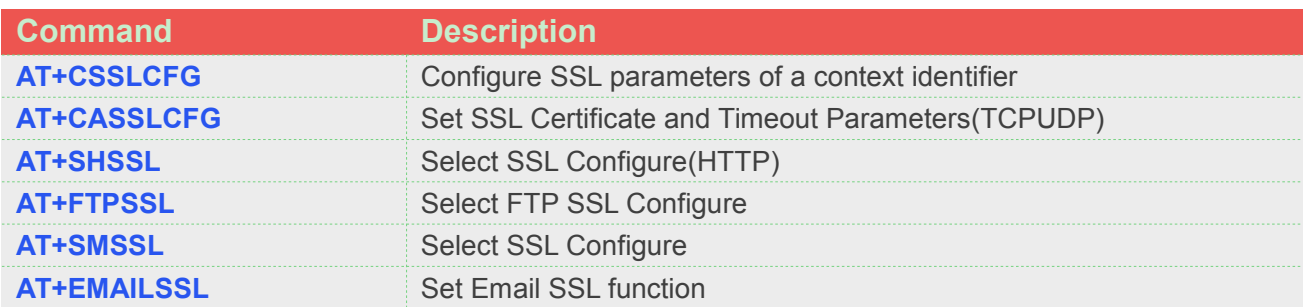

For detail information, please refer to "SIM7070\_SIM7080\_SIM7090 Series\_AT Command Manual".

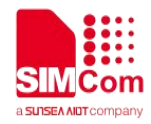

### <span id="page-10-0"></span>**4 Certificate Management**

When SSL establishes communication, it is necessary to verify the identity of both sides of the communication, which is divided into one-way authentication and two-way authentication. One way authentication is the client to verify the certificate of the server. The server sends the server certificate to the client. The client verifies that the root certificate that issued the server certificate is trustworthy, and if so continues the communication process.

After the two-way authentication client verifies the server certificate, the client needs to send its own certificate to the server and let the server verify its client certificate. The validation process is the same, all need to confirm whether the root certificate of the certificate can be trusted.

Module uses its own binary format for storing certificates, a format optimized for speed and size. We provide AT command that can convert standard .PEM, .DER, and .P7B formats into its internal format.

By default, SSL only performs server-side authentication, client-side authentication is optional.

The following example is to visit Baidu web as an example.

### <span id="page-10-1"></span>**4.1 Configure SSL parameters**

Module can support the existence of 6 configuration files with sequence numbers from 0-5.<br>The following example SSL configuration will take the second configuration file as an example.

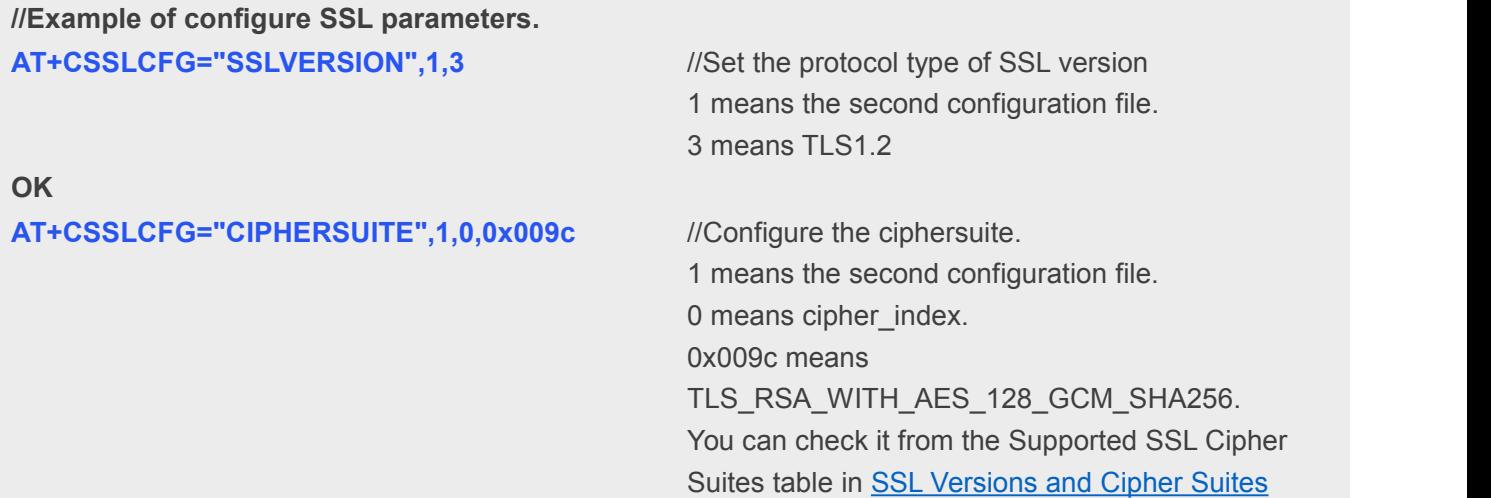

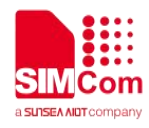

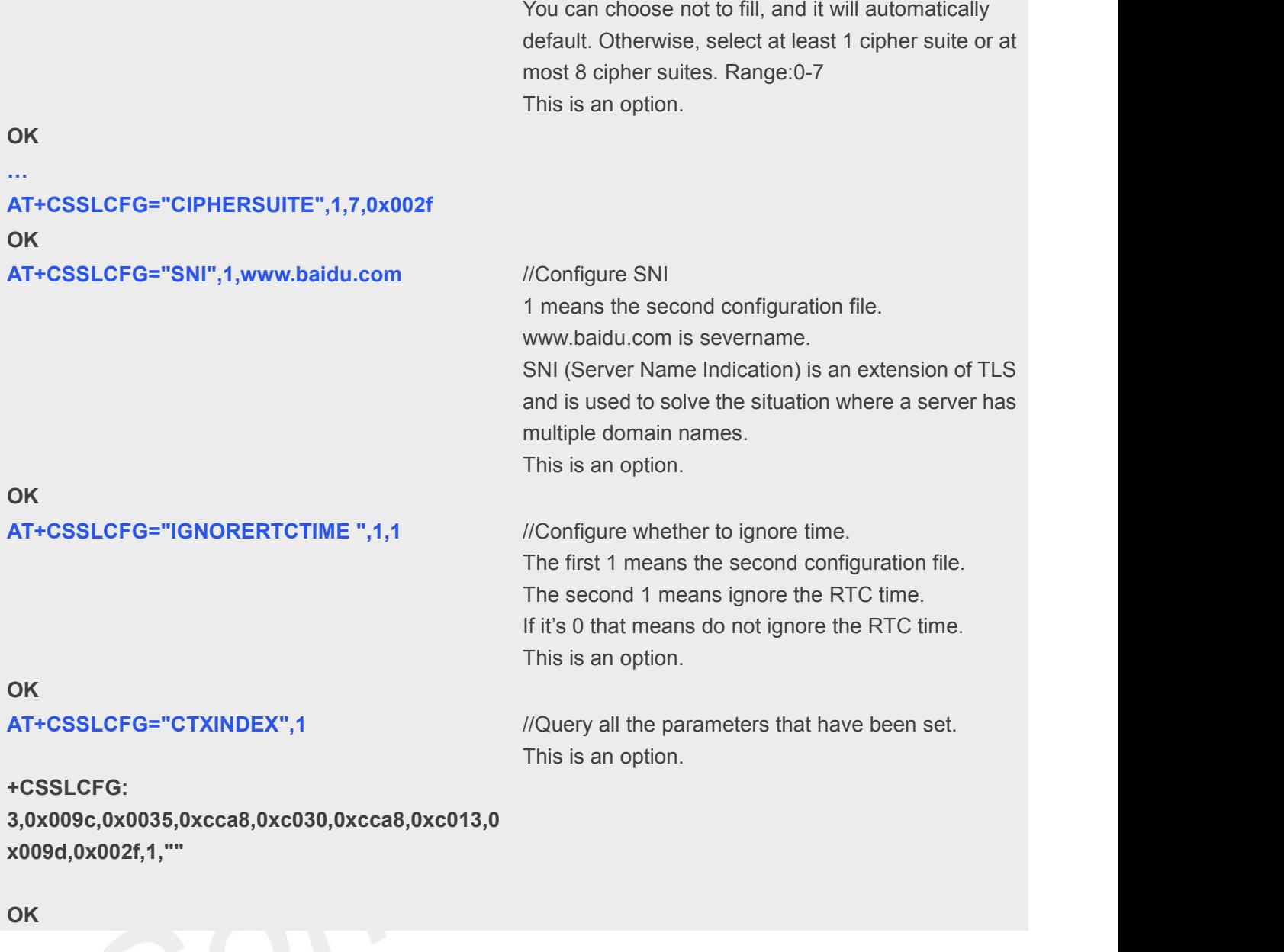

### <span id="page-11-0"></span>**4.2 Importand Convert Root CA**

A root CA certificate can be used by module during the initial SSL handshake. The root CA is then used as a trusted third party and module uses the root CA for certifying the peer's certificate. Certifying the peer side is optional in Module, however, if used, the peer side must provide a certificate signed by a trusted root CA as part of the SSL handshake.

The root CA certificate(s) must be stored on a file system. In many cases, only one root CA certificate is required in the device. The same root CA can be used to sign all certificates the device must verify. The below example programs show how to store and use one root CA.

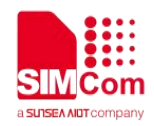

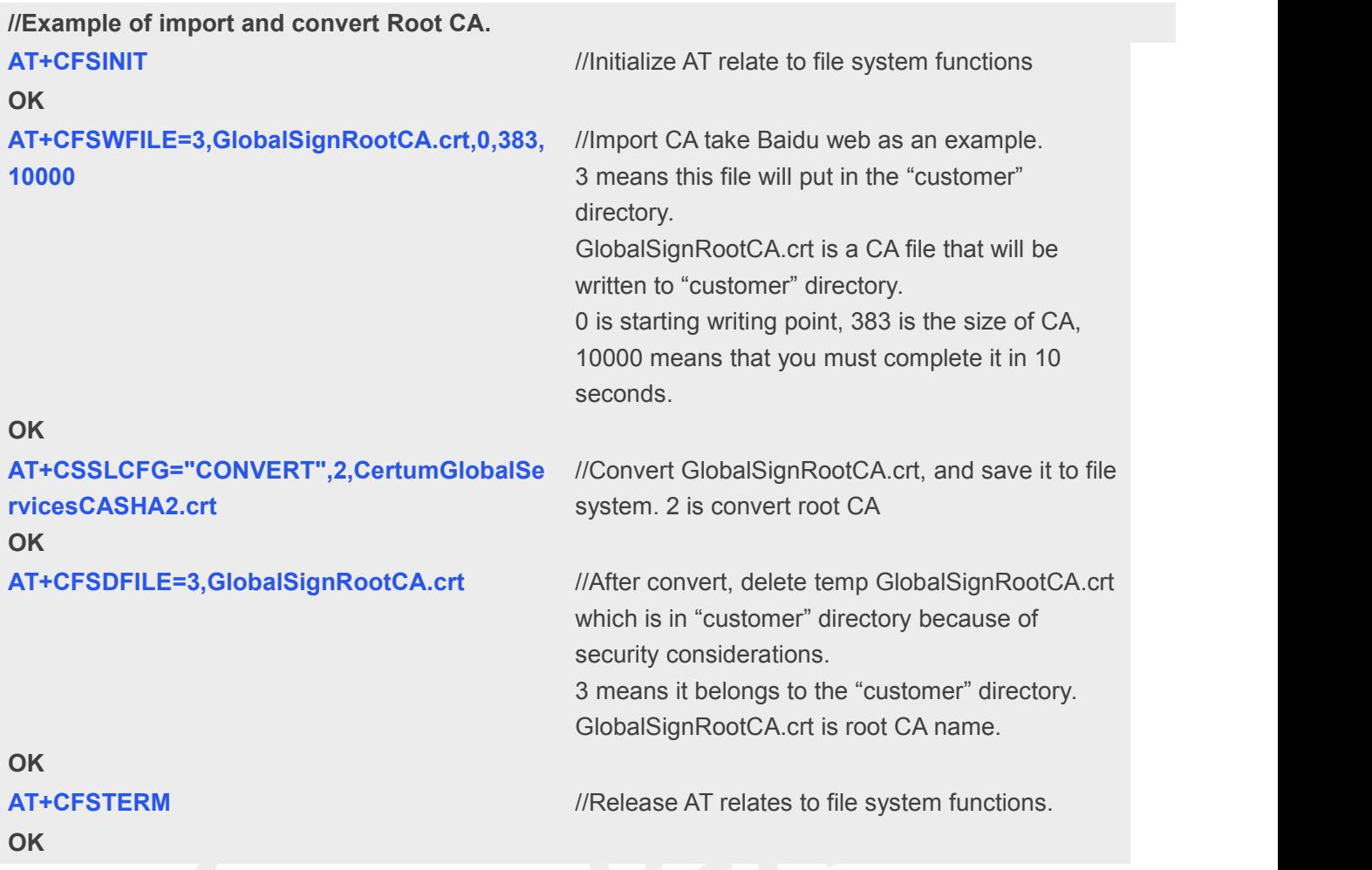

### **NOTE**

Perform the above steps at least once. As long as the certificate is not updated, there is no need to repeat the operation.

### <span id="page-12-0"></span>**4.3 Importand Convert Certificate**

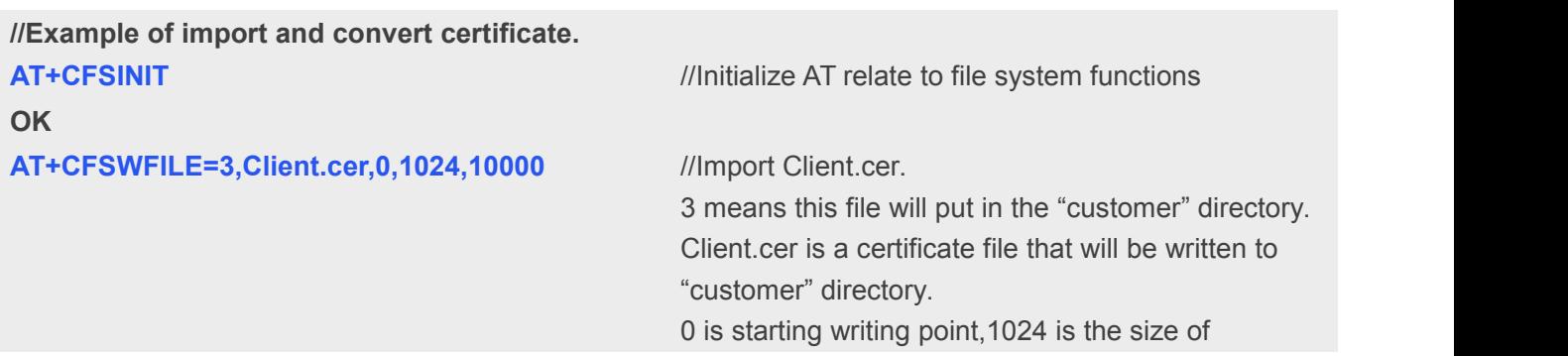

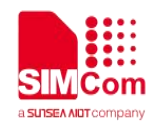

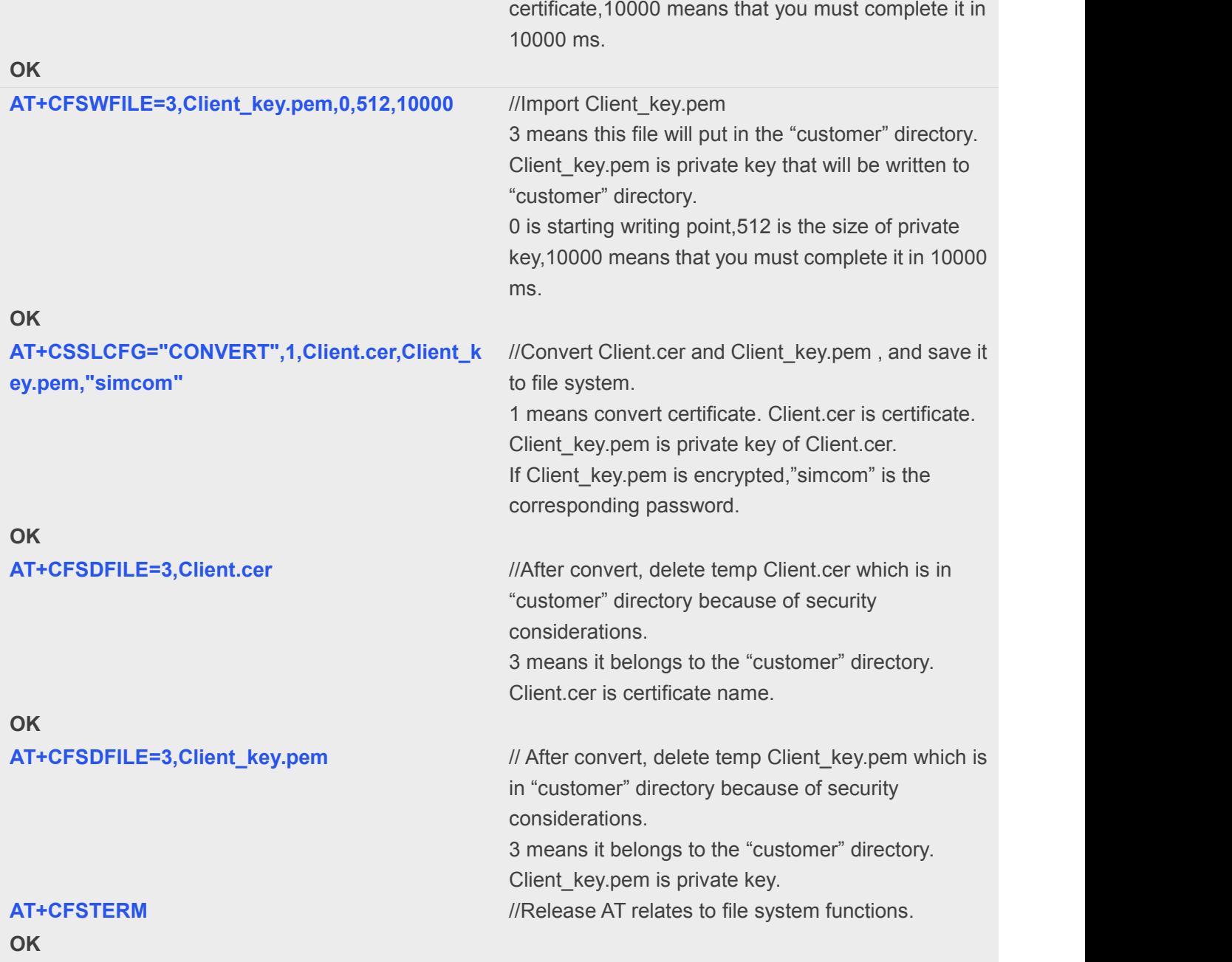

### **NOTE**

Perform the above steps at least once. As long as the certificate is not updated, there is no need to repeat the operation.

### <span id="page-13-0"></span>**4.4 Importand Convert PSK**

PSK(pre-shared key) is a series of keys that have been determined and known by both parties before

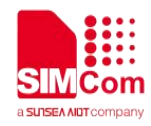

communication, and this series of keys relies on PSK Identify (referred to as PSK ID) for indexing.<br>After the client sends the Client Key Exchange with the PSK Client Params, the server will index the PSK ID

to find the preset key (this key is also stored locally on the client), and then use an algorithm to combine this key and Parameters such as the random numbers of both parties generate the final symmetric key.

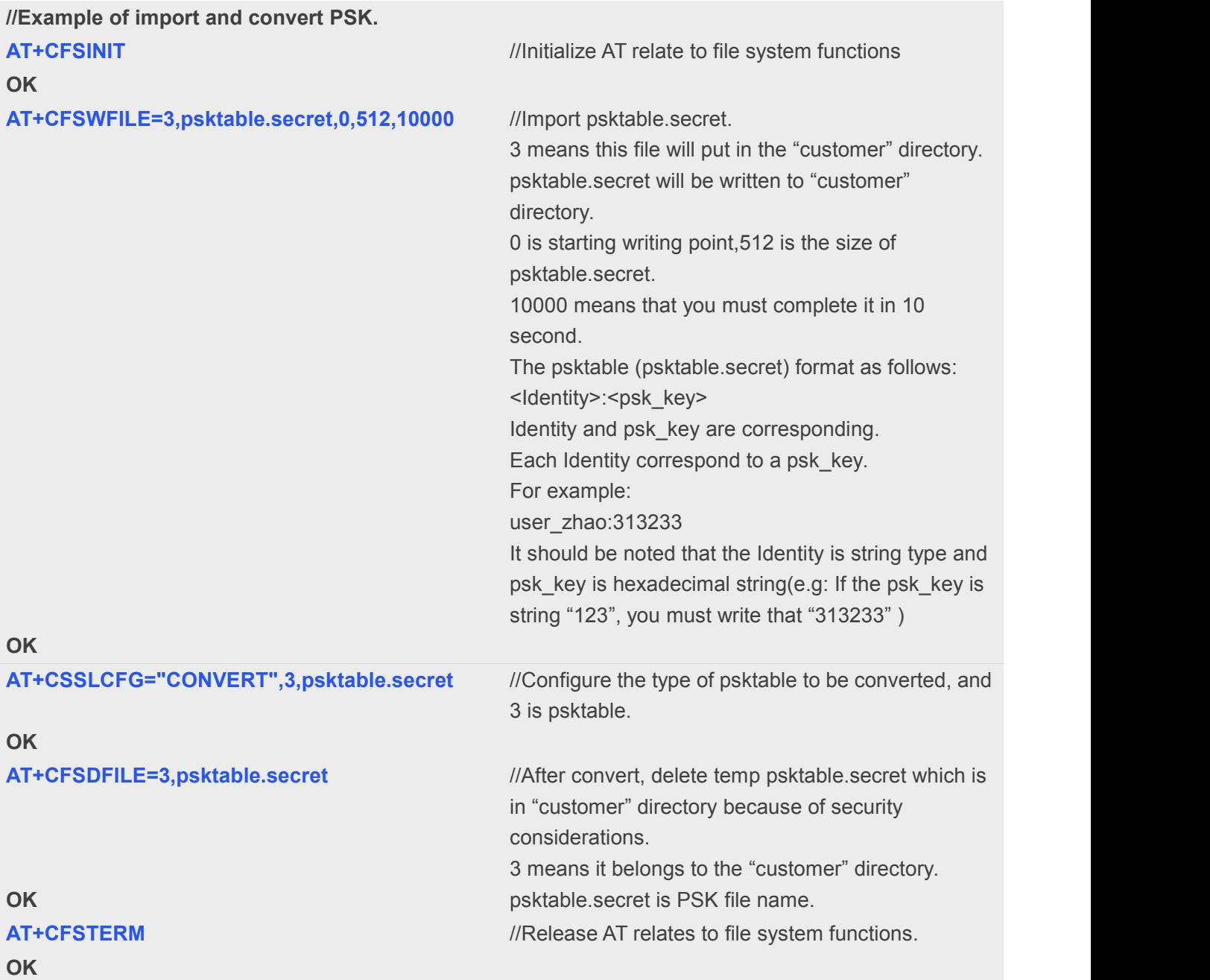

Perform the above steps at least once. As long as the certificate is not updated, there is no need to **ROTE**<br>Perform the above steps at least<br>repeat the operation.